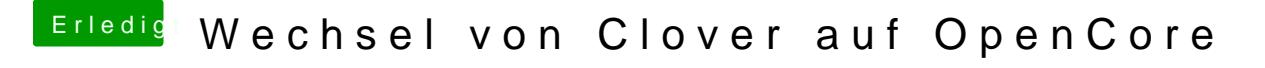

Beitrag von karacho vom 28. Dezember 2019, 13:14

[blueby](https://www.hackintosh-forum.de/user/14070-bluebyte/)tWenn du der Meinung bist, dass alles zufriedenstellend läuft, sehe warum du deine EFI dort nicht hochladen solltest.